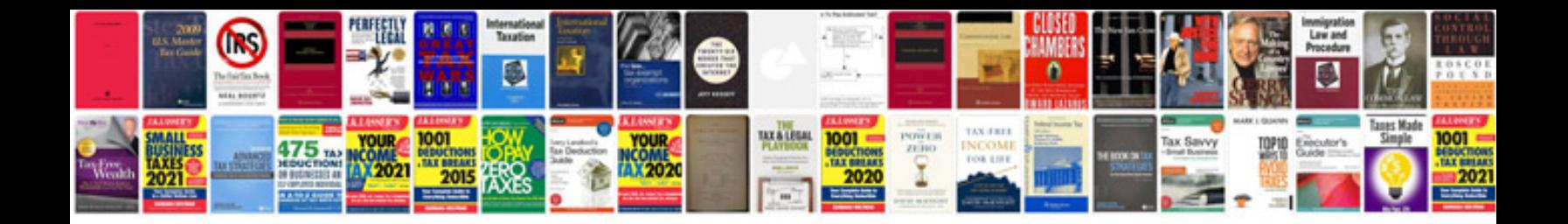

## **Chilton manual**

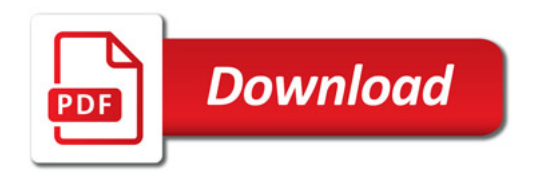

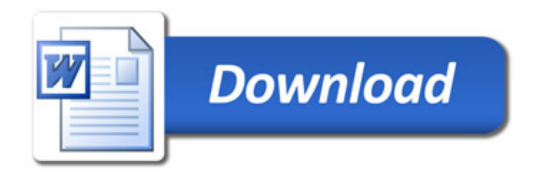